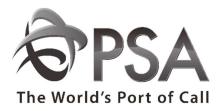

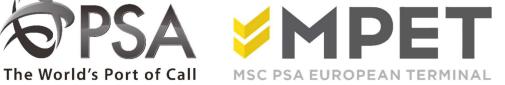

# **ePortal**

**Orders** 

#### Welcome to e-Orders

e-Portal offers the possibility to check, create and manage different orders (empty out, empty in, full in, full out, scanning,..).

This application ensures that you can consult orders if the role 'Search Orders' has been assigned. To create and/or change orders, the role 'Manage Orders' need to be assigned. This role can be assigned when a contract is signed between both parties. In this guideline all orders will be described.

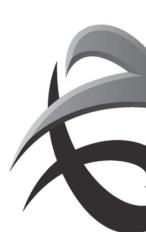

## **General**

Select an order via 'Orders', 'Manage orders'

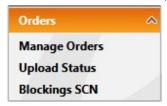

## Select an ordertype.

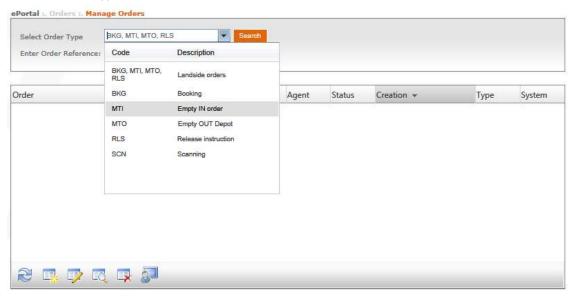

After you have made a selection, all the registered and active orders will be displayed. You can then enter a reference under 'enter order reference'.

You can also create, modify and view new orders.

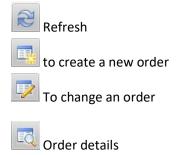

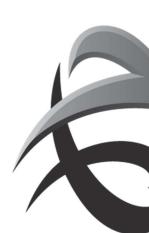

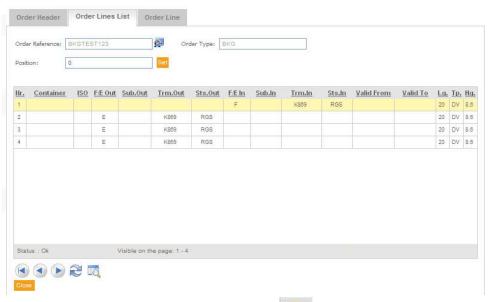

To view more details in the order line, click the

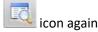

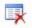

To remove an existing order

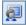

to view the log of the order

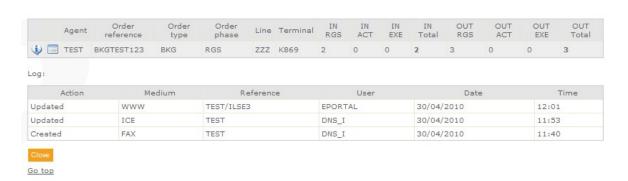

- Action:
  - Created
  - Updated
  - Deleted
- o Medium:
  - EDI: Electronic Data Interchange: electronically sent message
  - WWW: Data created via ePortal
  - EML: Data received by e-mail
  - ICE: End user initiative
  - TLF: order process after telephone order
- o Reference: Message number

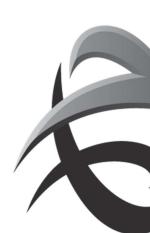

- every non-EDI order receives a proces number from COV (central order department)
- EDI report number
- ePortal reference (= linecode / login user)
- O User:
  - PSA or MPET employee user profile
  - EDI\_SERVER: order created via EDI
  - ePortal if order has been created via ePortal (user name is displayed in reference)
- o Date: Date of creating/modifying/removing order
- o *Time:* time of creating/modifying/removing order
- : You can return to the order by clicking on this icon.

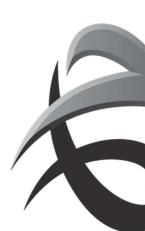

## 1. Booking

Instructions for delivering full containers and shipping empty containers against a booking number for export.

To create a new booking reference:

Go to 'Manage Orders' - 'BKG - Booking' via Enter the following fields:

| Order Header     | Order Lines List | Order Line |
|------------------|------------------|------------|
| erminal:         | K913             |            |
| Order Type:      | BKG              |            |
| Order Reference: | 123              |            |
| ine:             | ZZZ              |            |
| temark:          |                  |            |
| Submit           | Cancel           |            |

**Terminal**: here you choose the terminal for which the booking will be created.

Order type: BKG

Order reference: Enter the order reference here

This reference will be displayed in ePortal when the container is called up under 'Trace Container'

Line: line agents code

Remark: When a remark is filled in, it will only be visable when the order will be changed

Next click on 'submit

You will see a warning if something has not been entered correctly. By moving the cursor over the exclamation mark, you can see which error message is involved.

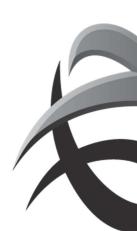

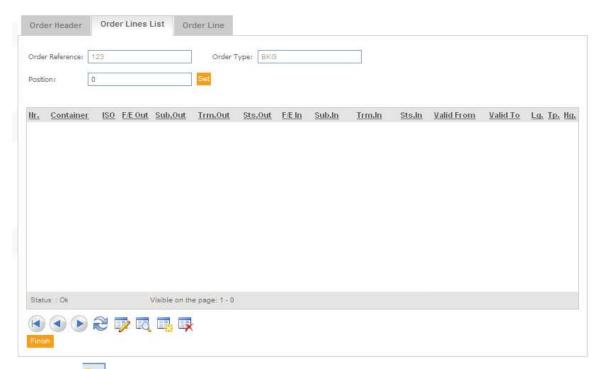

Click on the icon to create a new line.
(You can also modify, delete, etc. from this screen)

You can fill in all the data for the booking in the next screen:

For each field you can make use of the dropdown menus.

If certain fields are not large enough, you can create more lines using  $\begin{tabular}{l} \blacksquare \end{tabular}$  .

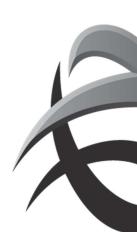

| Validity   Validity   Valid From   Showage     Lesso Types   Valid From   Valid Tot     Valid From   Valid Tot     Valid Tot                                                                                                    | Sequence   1                                                                                                    |   |
|----------------------------------------------------------------------------------------------------|----------------------------------------------------------------------------------------------------|---|
| Nandling In Info                                                                                                    | Handling Dat Info                                                                                                    | т |
| Terminals                                                                                                    | Terminal: K913 Quantity: T Quantity: T Subhype: LoadStatus: F Subhype: LoadStatus: E  General Info  Quaratatus: Tax Indi Stowage: Lasse Type: Stowage: Lasse Type: FCL/LCL: CSC: 0 kg  Valid To:  Transport  Vessel (voyage: ALTAX                                                                                                    |   |
| Quarkfeyr   T                                                                                                    | Quantity: 1                                                                                                    |   |
| Quantity:                                                                                                    | Quantity:                                                                                                    |   |
| Validity   Validity  | Validity   Validity   Valid From:   Validity   Valid From:   Valid From:   Valid From:   Valid From:   Valid From:   Valid From:   Valid To:     Valid To:     Valid To:     Valid To:     Valid To:     Valid To:     Valid To:     Valid To:     Valid To:     Valid To:     Valid To:     Valid To:     Valid To:   Valid To:   Valid |   |
| Validity   Validity   Valid From:                                                                                                    | Validity                                                                                                    |   |
| Quariettete     Tex Indi                                                                                                    | Quaristatus                                                                                                    |   |
| Service                                                                                                    | Container   Stowage:                                                                                                    |   |
| Container:                                                                                                    | Remark                                                                                                    |   |
| Transport                                                                                                    | Transport   Storwages   Storwages   Stor |   |
| Transport                                                                                                    | Stowage:                                                                                                    |   |
| Vessel/voyages                                                                                                    | Vessel/voyage:   ALTAX                                                                                                    |   |
| Vessel/voyage:   ALTAX   86W28                                                                                                    .                                                                                                    | Vessel/voyage:   ALTAX                                                                                                    |   |
| Vessel/voyage: ALTAX                                                                                                    | Vessel/voyages   ALTAX                                                                                                    |   |
| SPOD: ATM   MIX       POD: ACU   MDX       Spot                                                                                                    | SPOD: ATM   MX                                                                                                    |   |
| DODE   ACU   NDX                                                                                                    | Dontainer   Sison                                                                                                    |   |
| Container                                                                                                    | Dontainer   So:                                                                                                    |   |
| Social Condition   Condition   Condition | Social                                                                                                    |   |
| Shipper:                                                                                                    | Shipper:                                                                                                    |   |
| Note   Note    | Dispectal Instruction                                                                                                    |   |
| Dispersize   Height:   Fore:   After:                                                                                                    | Discrete   After:                                                                                                    |   |
| Reight:   Fore:   After:                                                                                                    | After:                                                                                                    |   |
| After:                                                                                                    | After:                                                                                                    |   |
| Left:   Right:                                                                                                    | Left:   Right:                                                                                                    |   |
| Weight   Gross: 18000   kg                                                                                                    | Weight   Gross:   18000   kg     Tot. gross:   0   kg     Net:   0   kg     Net:   0   kg     Tot. net:   0   kg     Spec. instr.:               Seel     Series   Series   S                                             |   |
| Temperature:                                                                                                    | Temperature:                                                                                                    |   |
| Tot. gross: 0   kg                                                                                                    | Tot. gross: 0   kg                                                                                                    |   |
| Net:   0   kg                                                                                                    | Net:   0   kg                                                                                                    |   |
| Net:   0                                                                                                    | Net:   0   kg                                                                                                    |   |
| Seal         Series           Origin         Type         Number         Prefix:           Seal 1:           From:            Seal 2:           To:                                                                                                    | Seal Series                                                                                                    |   |
| Series           Origin         Type         Number         Prefix:                                                                                                    | Series Series                                                                                                    |   |
| Origin         Type         Number         Prefix:           Seal 1:           From:           Seal 2:           To:                                                                                                    |                                                                                                    |   |
| Seal 1:        Seal 2:        To:                                                                                                    |                                                                                                    |   |
| Seal 1:        Seal 2:        To:                                                                                                    | Origin Type Number Prefix:                                                                                                    |   |
| Seal 2: To:                                                                                                    |                                                                                                    |   |
|                                                                                                    |                                                                                                    |   |
|                                                                                                    |                                                                                                    |   |

#### **Order lines:**

Order reference: Booking

Line: line service

Agent: issuer of the order

Container ID: The container number if known

Sequence number: serial number

Order type: booking Handling In Info:

Terminal: The location of the operation

Quantity: quantity for full in

Subtype:

Load status: F (full in)

**Handling Out Info:** 

Terminal: The location of the operation (is already selected)

Quantity: quantity for empty out

Subtype:

Load status: E (Collect empty)

General Info:

Quarantine status: if there is a specific QS (important for empty out)

! only select a QS if this is actually available

Tax. Ind.: (can/does not need to be entered when creating order)

Stowage: position for loading the container on the ship

UD: Below deckOD: On deckWD: Weather Deck

٠..

FCL/LCL: Container load (can/does not need to be entered when creating order)

FCL: Full container load: Container is fully loaded

 LCL: Less than container load: Container is not entirely loaded with the same cargo

**CSC:** Maximum permitted weight of the container (important for empty out)

#### Validity:

Valid from: Date from when it is permitted to process the container

Valid to: Date until which one can process the container

Remark:

Container: any remarks

Stowing:

Transport: (only complete for full delivery)

Ship: ship and voyage number SPOD: Port of Discharge POD: Final destination

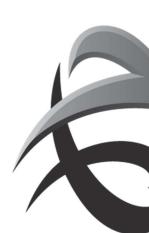

Container: (enter isocode or length, height and type)

**ISO**: The ISO code of the container (See ePortal guideline: ISO codes)

**Length**: the length of the container expressed in feet **Height**: the height of the container expressed in feet

**Type:** is the container type.

**Condition**: The status of the container (important for empty out)

- OK: The container is in order, possibly slightly damaged, but usable.
- BD: The container is out of service.

Material: (empty outward, not obligatory field)

ST: SteelAL: AluminiumPO: Polyester

#### Goods

**Goods**: contents of the container Shipper: (not obligatory field)

B/L: Bill of Lading (not obligatory field)

**UN number**: UN number: (fill in if hazardous goods during F/I)

**IMDG**: IMO class: (fill in if hazardous goods during F/I)

Inpro:

#### Oversizes:

Height

Fore

After

Left

Right

! If oversizes are notified, this will always be in centimetres (this is for information but will in fact be checked at the T-checker)

#### Reefer

Temperature: (fill in if operational reefer during E/O and F/I)

- + or -
- Temperature registration
- Celsius or Fahrenheit
- Operational reefer: If there is an operational reefer involved, the checkbox will be ticked and the temperature will be filled in!

!If no + or – is entered, this is automatically considered to be +.

Weight: (compulsory field for F/I)

**Gross**: gross weight of the container (=net + tare)

Total gross weight: if the booking is for several containers the total weight of the containers can be stated here

Net weight:

Total net weight

! if possible please enter gross weights

**Special instructions:** 

Seal:

Series: If a container has to be taken out empty from a particular series, you can enter the series here

If there is a choice between several series, you can add the other series next to the comments on

the container.

#### Extra

! To create an order empty out en full in, please create first the empty out line and then create the full in on different lines (this is necessary for possible modifications).

! Two bookings must be created for bookings for several berths (e.g. empty out K869 and full in K1742).

After everything has been filled in, click on 'submit

If the order has been carried out correctly, the following message will appear at the bottom:

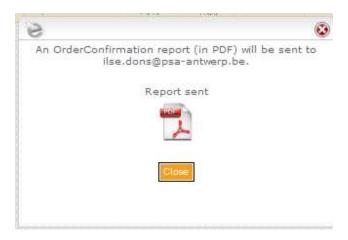

Click on 'close' and a confirmation report will be sent by e-mail.

! It is possible to create an order empty out with several container numbers (max 400) at once via 'mass input MTO.

→ see chapter Mass input

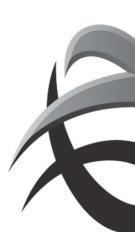

# 2 Empty in order

Instructions for delivering empty containers

To create an empty in order:

Go to 'Manage Orders' - 'MTI Empty in order'.

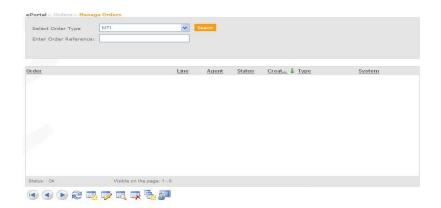

## Enter the following fields:

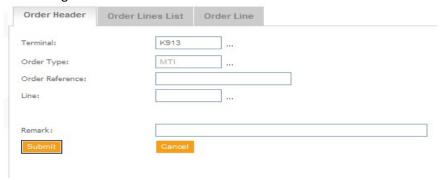

**Terminal**: here you choose the terminal where the container(s) will arrive empty.

Order type: MTI

Order reference: Enter the order reference here

This reference will be displayed in ePortal when the container is called up under 'Trace

Container' **Line**: line service code

Remark: When a remark is filled in, it will only be visable when the order will be changed

Next click on 'submit

You will see a warning if something has not been entered correctly. By moving the cursor over the exclamation mark, you can see which error message is involved.

Go back and click on ' to create an order line.

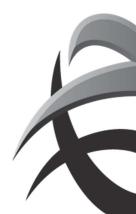

| Order Header                                                                                                    | Order L |                                      | Order Line |       |                                                 |        |             |      |  |
|----------------------------------------------------------------------------------------------------|---------|--------------------------------------|------------|-------|-------------------------------------------------|--------|-------------|------|--|
|                                                                                                    |         |                                      |            |       |                                                 |        |             |      |  |
| Order Reference:                                                                                                    | LE      | EGIN                                 |            | Line  | e: Z                                            | ZZ     | Agent:      | TEST |  |
| Container Id:                                                                                                    |         |                                      |            | i Sec | 1.nr.: 1                                        |        | Order Type: | MTI  |  |
| Handling In Info                                                                                                    |         |                                      |            |       |                                                 |        |             |      |  |
| Terminal: K91                                                                                                    | 3       | ]                                    |            |       |                                                 |        |             |      |  |
| Quantity: 1                                                                                                    |         |                                      |            |       |                                                 |        |             |      |  |
| Subtype:                                                                                                    |         | ]                                    |            |       |                                                 |        |             |      |  |
| General Info                                                                                                    |         |                                      |            |       |                                                 |        |             |      |  |
| Quar.status:                                                                                                    |         |                                      |            |       |                                                 |        |             |      |  |
| Stowage:                                                                                                    |         | Lease 7                              | ype:       |       |                                                 |        |             |      |  |
| CSC plate present:                                                                                                    |         | CSC:                                 | 0          | t     |                                                 |        |             |      |  |
| FCL/LCL:                                                                                                    |         |                                      |            |       |                                                 |        |             |      |  |
|                                                                                                    | ,       |                                      |            |       |                                                 |        |             |      |  |
| Remark                                                                                                    |         |                                      |            |       |                                                 |        |             |      |  |
|                                                                                                    |         |                                      |            |       |                                                 |        |             |      |  |
| Container:                                                                                                    |         |                                      |            |       |                                                 |        |             |      |  |
|                                                                                                    |         |                                      |            |       | T                                               |        |             |      |  |
|                                                                                                    |         |                                      |            |       | Transport Pr                                    | re     |             |      |  |
| Container:                                                                                                    |         |                                      |            |       | Carrier Tp:                                     | re     |             |      |  |
| Container:                                                                                                    | x       | <br>40W40                            | ]          |       | Carrier Tp:                                     | re     |             | ]    |  |
| Container:  Transport On  Carrier Tp: VS                                                                                                    | ×       |                                      | ]          |       | Carrier Tp:<br>Carrier:<br>Indirect by:         | re     |             | ]    |  |
| Container:  Transport On  Carrier Tp: VS  Carrier: TORC                                                                                         | )<br>x  | 40W40                                | ]          |       | Carrier Tp:                                     | re     |             | ]    |  |
| Container:  Transport On  Carrier Tp: VS  Carrier: TORC  Indirect by:                                                                           |         | 40W40                                | 7          |       | Carrier Tp:<br>Carrier:<br>Indirect by:         | re     |             |      |  |
| Container:  Transport On  Carrier Tp: VS  Carrier: TORC  Indirect by:  SPOD: MTR                                                                |         | 40W40<br><br>CA                      | ]          |       | Carrier Tp:<br>Carrier:<br>Indirect by:         | ne     |             |      |  |
| Container:  Transport On  Carrier Tp: VS  Carrier: TORC  Indirect by:  SPOD: MTR  POD: MTR                                                      |         | 40W40<br><br>CA                      | ]          |       | Carrier Tp:<br>Carrier:<br>Indirect by:         |        |             |      |  |
| Container:  Transport On  Carrier Tp: VS  Carrier: TORC  Indirect by:  SPOD: MTR  POD: MTR  Container                                           |         | 40W40<br><br>CA                      | ]          |       | Carrier Tp:<br>Carrier:<br>Indirect by:<br>POL: |        |             | ]    |  |
| Container:  Transport On  Carrier Tp: VS  Carrier: TORC  Indirect by:  SPOD: MTR  POD: MTR  Container  ISO:  Condition: OK                      |         | 40W40  CA  CA  CAI                   | ]          |       | Carrier Tp:<br>Carrier:<br>Indirect by:<br>POL: |        |             | ]    |  |
| Container:  Transport On  Carrier Tp: VS  Carrier: TORC  Indirect by:  SPOD: MTR  POD: MTR  Container  ISO:                                     |         | 40W40  CA  CA  CAI                   | ]          |       | Carrier Tp: Carrier: Indirect by: POL:          |        | Type:       |      |  |
| Container:  Transport On  Carrier Tp: VS  Carrier: TORC  Indirect by:  SPOD: MTR  POD: MTR  Container  ISO:  Condition: OK                      |         | 40W40  CA  CA  CAI                   | ]          |       | Carrier Tp: Carrier: Indirect by: POL: Height:  | Origin | Type:       | ]    |  |
| Container:  Transport On  Carrier Tp: VS  Carrier: TORC  Indirect by:  SPOD: MTR  POD: MTR  Container  ISO:  Condition: OK  Special Instruction |         | 40W40  CA  CA  CA  Length: Material: |            |       | Carrier Tp: Carrier: Indirect by: POL:          |        | Type:       |      |  |

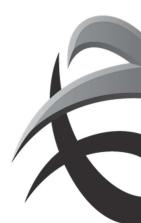

You can create an empty inward order for stock or for shipping. You need to fill in certain fields in this connection:

Order lines:

Order reference: Reference

Line: *line service*Agent: *issuer of order* 

Container ID: The container number if known

Sequence number: serial number

Order type: *MTI*Handling In Info:

Terminal: The location of the operation

Quantity: quantity

Subtype: <u>General Info</u>: <u>Remarks</u>:

Container:

<u>Transport On</u>: ( see examples below)

To be completed for shipping with specific vessel:
 Type transport: VS (do NOT select other options!)

Ship: ship and voyage number SPOD: Port of Discharge POD: Final destination

• To be completed for shipping if the vessel is not yet known (only for Q869 and Q913, for Q1742 we always needs the correct vessel):

**Type transport: VS** (do NOT select other options!) **Ship:** VSMTI as ship - **EMPTY** as voyage number

SPOD: Port of DischargePOD: Final destinationEmpty in for depot

This information does not need to be entered

## **Transport Pre:**

When container is discharge from vessel at a different terminal, the vessel needs to be inserted (exceptionally)

<u>Container</u>: (enter isocode <u>or</u> length, height and type)

**ISO**: The ISO code of the container

**Length**: the length of the container expressed in feet **Height**: the height of the container expressed in feet

**Type:** is the container type.

Condition:
Material:

**Special instructions:** 

These fields do not need to be filled in

<u>Seal</u>:

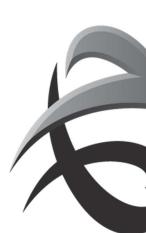

## Examples

- Empty in for stock Q869, Q913 or Q1742
  - o No vessel information needed

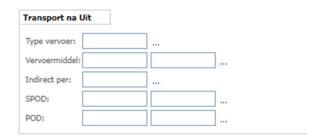

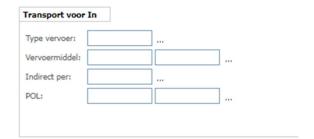

- Empty in for shipment on Q869 and Q913
  - o Fill in the correct vessel

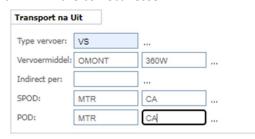

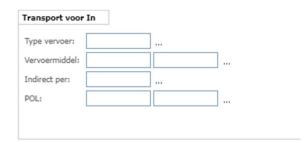

- Empty in for shipment on Q869 and QK913, if the vessel is not known yet
  - Use vessel VSMTI

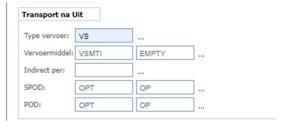

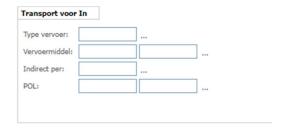

- Empty in for shipment on Q1742
  - o Always use the correct vessel

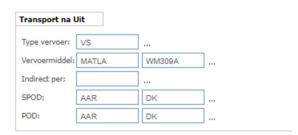

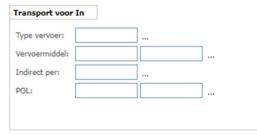

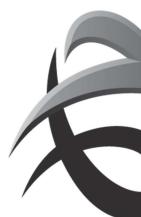

## After everything has been filled in, click on 'submit

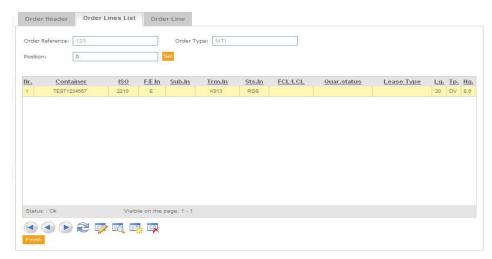

Now it is possible to change or create new order lines.

If not necessary, you can click the button 'finish'

If the order has been carried out correctly, the following message will appear at the bottom:

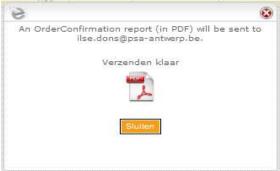

Click on 'close' and a confirmation report will be sent by e-mail.

! It is possible to create an order empty in with several containernumbers (max 400) at once via 'mass input MTI.

→ see chapter Mass input

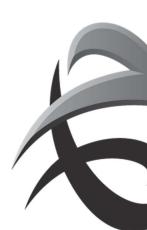

# 3. Empty out depot

Instruction to pickup empty containers.

To create an empty out order:

Go to 'Manage Orders' - 'MTO Empty out Depot'

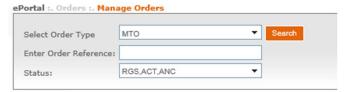

Click on 'create an order' Enter the following fields:

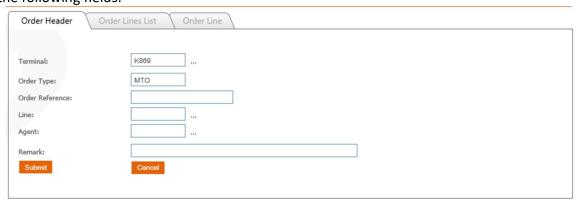

Terminal: terminal where the containers needs to be picked up

Ordertype : *MTO* 

**Orderreferentie**: Order to pick up the containers.

This reference will be visible when the containers is entered via 'Trace Container'.

Lijn: line agent code

Remark: Remarks will only be vissible when the order will be changed.

Click on 'submit

Click on to insert details of the order

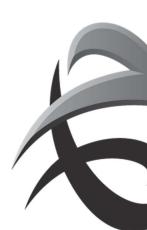

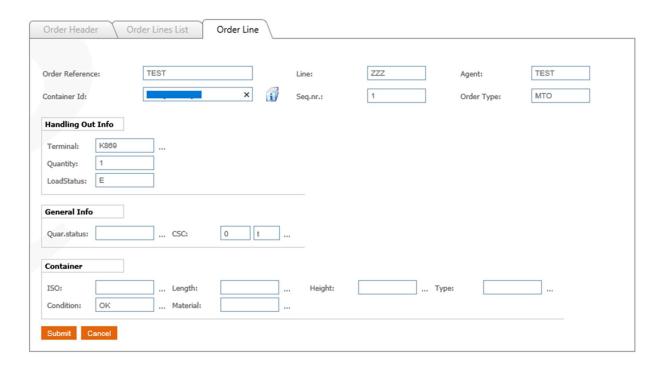

#### Order line:

Orderreference: Reference

Line: *Line code*Agent: *Agent code* 

Container ID: Containernumber

Sequence nummer : sequence number

Ordertype: *MTO*Handling out info

Terminal: Location **Quantity**: **quantity** Laadstatus: *E(mpty)* 

General info

Quarantaine status (only when a containernumber will be inserted)

CSC: when an empty container needs a certain CSC weight

**Container** (only when a containernumber will be inserted)

ISO of Length – Height – type

Condition

Click on 'submit'

Now you can insert an extra orderline or change the order.

When ready, click on 'Finish'.

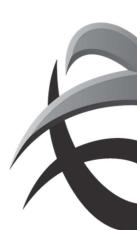

If the order has been created succesfully, you will receive an order confirmation via email:

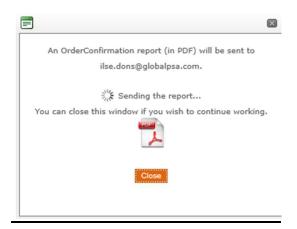

Click on 'close' to continue.

! It is possible to create an order empty out with several containernumbers (max 400) at once via 'mass input MTO.

→ see chapter Mass input

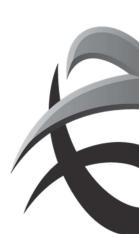

## 4. Create Release

It is possible to release full import containers under 'CreateRls'.

To create a new release order:

Go to 'Manage Orders' - 'Release'.

Click on ' to insert a new order.

Complete the following screen:

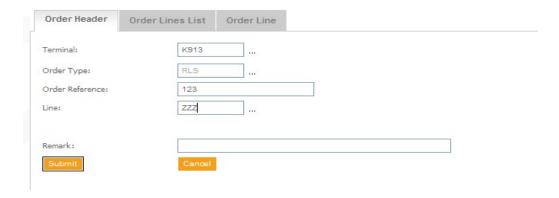

**Terminal**: here you choose the terminal where the container must be released.

Order type: RLS

Order reference: this is a compulsory field and you can enter e.g. the container no., the BL no., the word

eportal, ... (! DO NOT enter the pin code here)

**Line**: line service code

Remark: When a remark is filled in, it will only be visable when the order will be changed

Next click on 'submit'

You will see a warning if something has not been entered correctly. By moving the cursor over the exclamation mark, you can see which error message is involved.

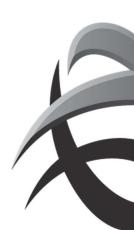

Go back and click on ' to create an order line.

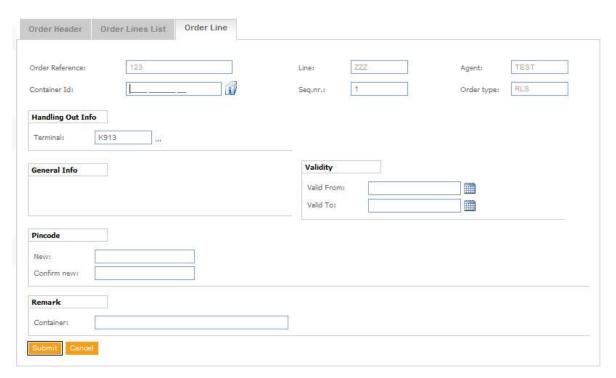

- **Container ID**: enter the container number here.
- Validity date: this is not a compulsory field,

here you can enter a date from/until when the release has to be valid.

- **Pin code**: The pin code needs to be entered 2 x, 1<sup>st</sup> in the 'Pin code' field, 2<sup>nd</sup> x under

'Confirm new'. The pin code is a unique code for every container.

Next click on 'submit'

You now have the possibility to add several containers via  $^{\frac{1}{2}}$ , or otherwise click on 'finish' and then the containers will also be effectively released.

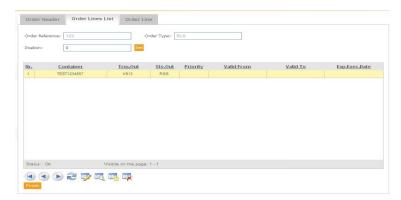

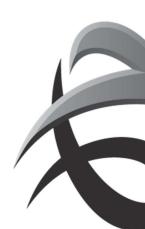

If the order has been carried out correctly, the following message will appear at the bottom:

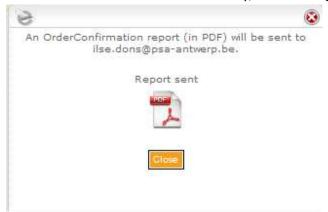

Click on 'close' and a confirmation report will be sent by e-mail.

To change a pin code, the current pin code first needs to be entered

! It is possible to create a release order with several containernumbers (max 400) at once via 'mass input RLS.

→ see chapter Mass input

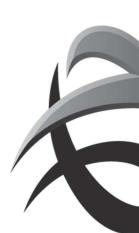

## 5. Scanningsorder

provides the possibility to create a "scanning order" for containers which are blocked to be scanned (Full out + Full in)

- → via application Orders Blockings SCN
- → via application ORDERS Manage selection SCN (if no block instruction is available)

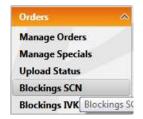

## Create order via Blockings SCN

Overview will show all blocked containers for scanning.

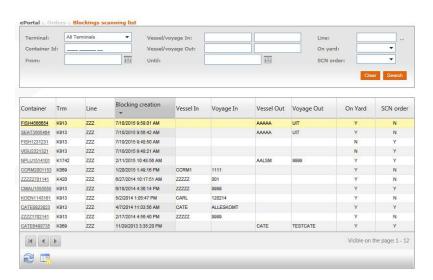

Select the container (selected line will color yellow)

Click on icon "Create scanning order" Fill in the necessary fields:

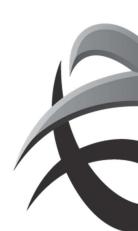

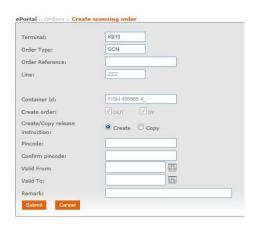

Orderreference: if blank, the system will generate a random order Create/Copy release:

- Create: a new release order will be created, even there already exists an import release instruction
- Copy release: data (PIN code, valid date) will be copied of the import release instruction.

Click on field Submit

→ Order has been created, field SCN ORDER changed from N(o) into Y(es)

| Container   | Trm  | Line | Blocking creation    | Vessel In | Voyage In | Vessel Out | Voyage Out | On Yard | SCN order |
|-------------|------|------|----------------------|-----------|-----------|------------|------------|---------|-----------|
| FISH4586854 | K913 | ZZZ  | 7/10/2015 9:58:01 AM |           |           | AAAAA      | UIT        | Υ       | Υ         |

#### Create via Manage Orders

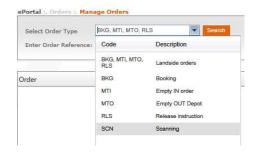

Select ordertype SCN (Scanning)

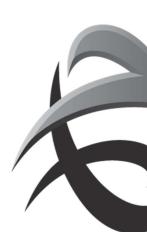

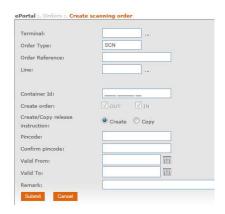

## Click on field Submit

→ Order is processed and appears in the overview:

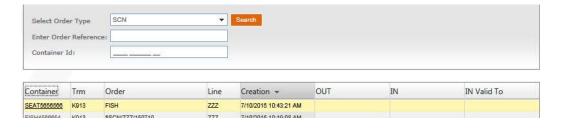

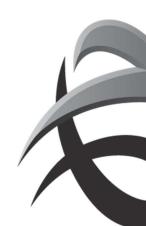

# **6.** Deny access instruction

Instruction to deny access containers on terminal.

To create an DNA instruction:

Go to 'Manage Orders' - 'DNA Deny Access'

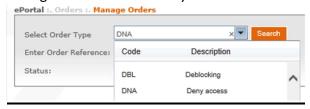

Click on the create icon or mass upload

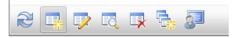

#### Fill in the next fields:

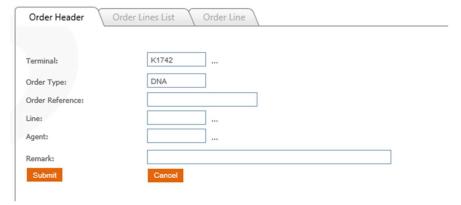

Click on submit and fill in the containernumber or prefix:

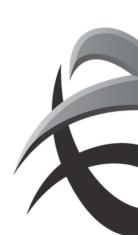

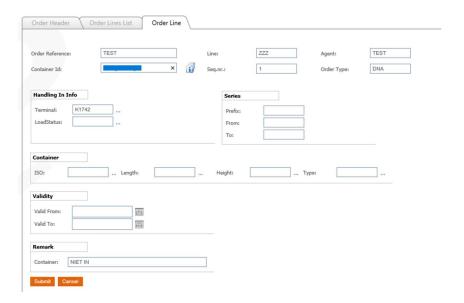

Click on submit and the order will be created

! It is possible to create a DNA order with several containernumbers (max 400) at once via 'mass input DNA'.

→ see chapter Mass input

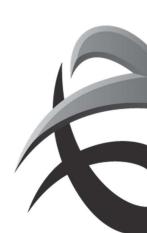

# 7. Blocking instruction

Instruction to block containers on terminal.

To create an Blocking instruction: Go to 'Manage Orders' - 'BLK Blocking'

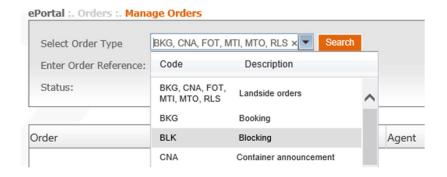

Click on the create icon or mass upload

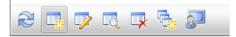

Fill in the next fields:

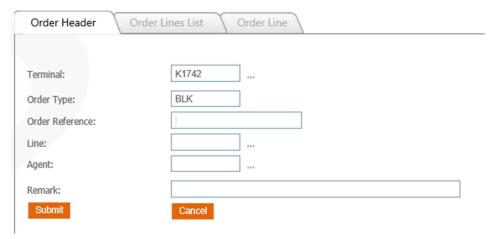

Click on submit and fill in the containernumber, loadstatus (or other blockcriteria for eg.: type, prefix)

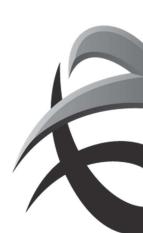

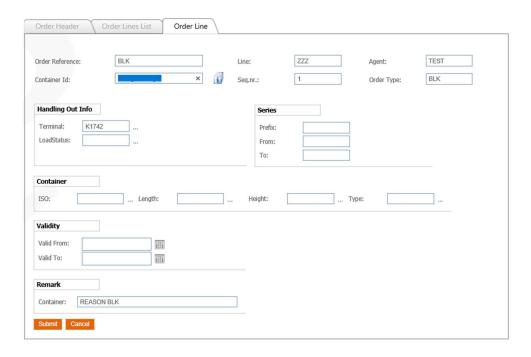

! It is possible to create a BLK order with several containernumbers (max 400) at once via 'mass input BLK.

→ see chapter Mass input

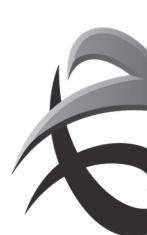

## 8. Mass upload

It is possible to create orders out orders for several containers (until 400) at the same time via mass upload

Go to orders and select the order type

MTI (empty in)

CNA (empty out)

RLS (full out)

DNA (deny access)

BLK (blocking)

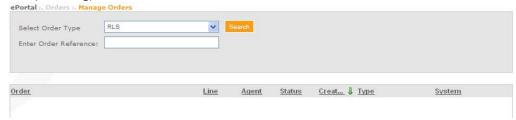

#### Click on the mass upload icon:

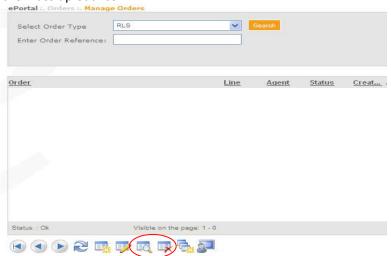

Fill in terminal, linecode and reference

- ☑ ePortal generated: a reference will be created by ePortal
- $\ oxdot$  custom: here you can fill in a reference

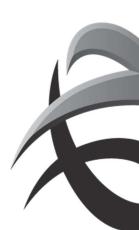

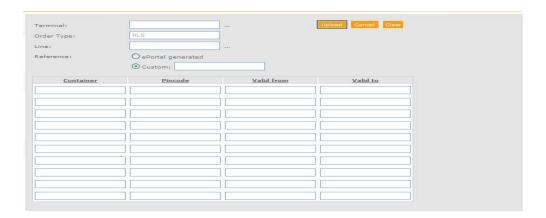

Copy the containernumber, and when needed pincode out excel, word, email,...

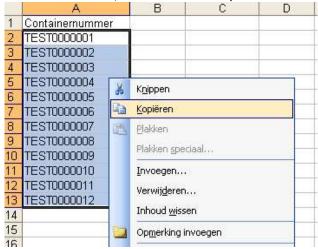

Put the cursor in the first field and paste the data:

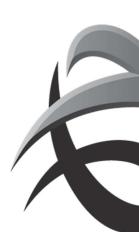

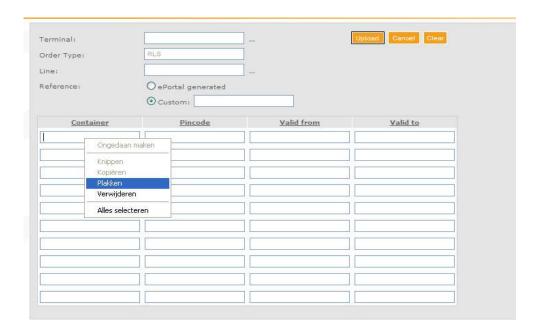

## Fields that needs to be used for a mass upload

## Release (RLS)

Containernumber

Pincode

Valid from / valid to (optional)

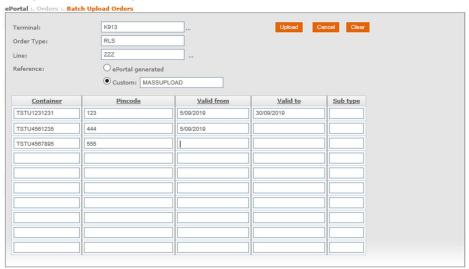

# Empty in (MTI)

 ${\it Container number}$ 

Length / height / type / iso are optional

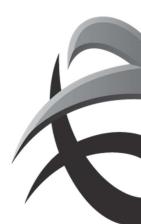

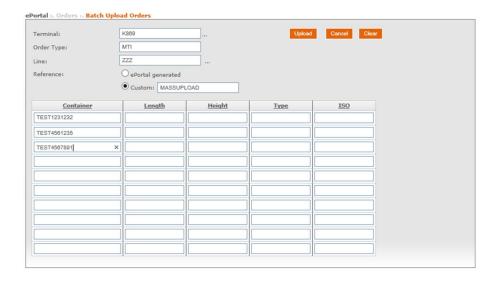

## Empty out (MTO)

Containernumber
Length / height / type / iso are optional

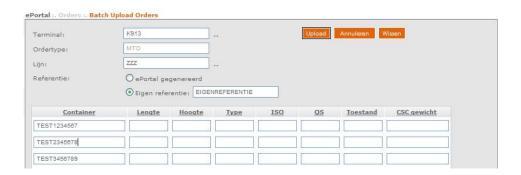

## Deny access (DNA)

Containernumber

Full or empty

remark

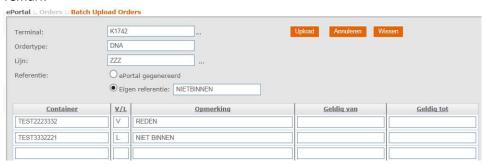

## Blocking (BLK)

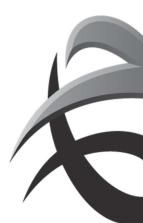

# Containernumber Full or empty Remark

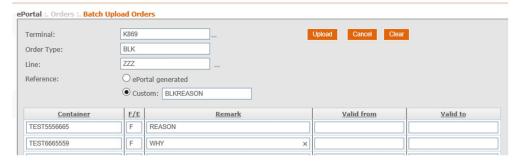

## Press upload and data will be uploaded

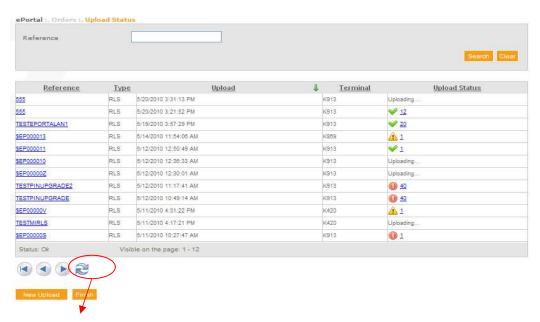

Click on the refresh symbol when the upload takes a while.

By clicking the upload status, you can check the details of the succeded upload, error or warning

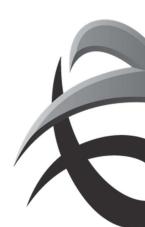

**₩** <u>3</u>

Upload succeded

→ No further actions required

WARNING! (orders are applied, but with possible wrong input eg wrong containernumber)

→ Check if all input is correct and apply changes (manange orders) if needed

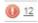

ERROR! (the order is not been processed)

→ Create a new order with new (adjusted) data

Press 'New upload' for more mass input

Or

Press 'Finish' when input is ready.

Press the uploadstatus 2 to check the repport
Open Pdf bestand

#### Open Pdf file

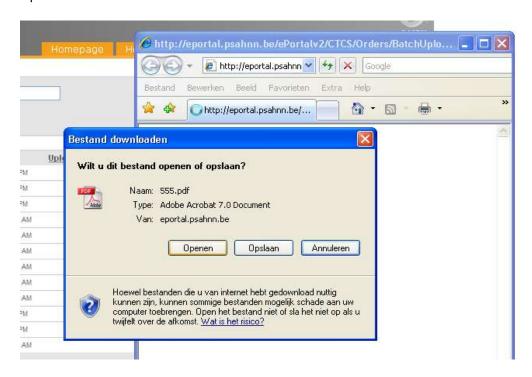

Details of the upload are available:

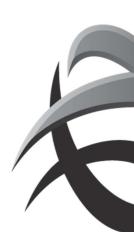

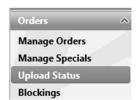

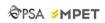

# **Empty** in order

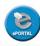

User Information

Login: dns\_i Name: Ilse Dons Email: ilse.dons@globalpsa.com

**Order Information** 

Order Reference: MASS Line: ZZZ
Order Type: MTI Agent: INSUPER

#### Successful upload

| Container nr | Terminal | Length | Height | Туре | ISO |  |
|--------------|----------|--------|--------|------|-----|--|
| TEST1234567  | K869     | ·      | ė      | *    | i i |  |
| TEST1231231  | K869     |        |        |      |     |  |
| TEST2321456  | K869     |        |        |      |     |  |

...

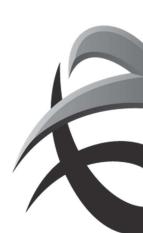